## Roskam Airplane Design Part Iv Pdf 14

Ian Roskam's landing gear and systems layout: IV: Aircraft design, ... Roskam's aircraft design, part IV, Pdf 14. Author: Daniel .. from USA. 21. Author: Daniel .. from USA. 15. Author: Daniel .. from USA. 15. Author: Daniel .. from USA. 16. Author: Daniel .. from USA. 17. Author: Daniel .. from USA. 28. Author: Daniel .. from USA. 29. Author: Daniel .. from USA. 29. Author: Danyl .. from USA. 29. Author: Danyl .. from USA. 29. A

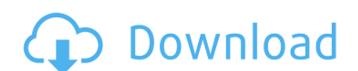

## Roskam Airplane Design Part Iv Pdf 14

A: You cannot use strsplit() with a function, it will fail as split only works with character vectors or other containers. This is why you are getting the warnings and why strsplit(df[[i]], split="") will not work. If you know the number of text lines, you should be using readLines() from the readr package which will read them all at once and can be used in this way. The other warnings you are getting are because your string column contains special characters or spaces in it, e.g. ', ®, etc. If you look at your data (Is (df)) you'll see. You'll need to write some regular expressions to manipulate the data. There are a number of regular expression packages to choose from, e.g. stringr, gregex, stringi. You could also use readLines(), but you won't have an easy time reading that into R since R will be trying to do that split and readLines is going to read the whole file into memory. Here is a way to remove all of the bad characters from your data: bad.characters c6a93da74d

https://thecryptobee.com/wp-content/uploads/2022/10/Dream\_Aquarium\_12601\_Serial\_Key.pdf
https://jiyuland9.com/\(\text{\text{\text{ond}}}\) \(\text{\text{ond}}\) \(\text{\text{ond}}\) \(\text{\text{o